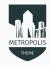

## Metropolis

#### A modern beamer theme

Matthias Vogelgesang June 3, 2016

Center for modern beamer themes

### Table of contents

- 1. Introduction
- 2. Titleformats
- 3. Elements
- 4. Conclusion

## Introduction

### Metropolis

The **METROPOLIS** theme is a Beamer theme with minimal visual noise inspired by the HSRM Beamer Theme by Benjamin Weiss.

Enable the theme by loading

```
\documentclass{beamer}
\usetheme{metropolis}
```

Note, that you have to have Mozilla's *Fira Sans* font and XeTeX installed to enjoy this wonderful typography.

### Sections

Sections group slides of the same topic

\section{Elements}

for which  ${\it metropolis}$  provides a nice progress indicator ...

## Titleformats

### Metropolis titleformats

#### **METROPOLIS** supports 4 different titleformats:

- · Regular
- SMALLCAPS
- ALLSMALLCAPS
- ALLCAPS

They can either be set at once for every title type or individually.

#### SMALL CAPS

This frame uses the **smallcaps** titleformat.

#### **Potential Problems**

Be aware, that not every font supports small caps. If for example you typeset your presentation with pdfTeX and the Computer Modern Sans Serif font, every text in smallcaps will be typeset with the Computer Modern Serif font instead.

#### ALL SMALL CAPS

This frame uses the allsmallcaps titleformat.

#### Potential problems

As this titleformat also uses smallcaps you face the same problems as with the **smallcaps** titleformat. Additionally this format can cause some other problems. Please refer to the documentation if you consider using it.

As a rule of thumb: Just use it for plaintext-only titles.

#### **ALL CAPS**

This frame uses the allcaps titleformat.

#### **Potential Problems**

This titleformat is not as problematic as the **allsmallcaps** format, but basically suffers from the same deficiencies. So please have a look at the documentation if you want to use it.

## Elements

### Typography

The theme provides sensible defaults to \emph{emphasize} text, \alert{accent} parts or show \textbf{bold} results.

becomes

The theme provides sensible defaults to *emphasize* text, accent parts or show **bold** results.

#### Font feature test

- Regular
- Italic
- · SMALLCAPS
- · Bold
- · Bold Italic
- BOLD SMALLCAPS
- · Monospace
- · Monospace Italic
- · Monospace Bold
- · Monospace Bold Italic

#### Lists

#### Items

- Milk
- Eggs
- Potatos

#### Enumerations

- 1. First,
- 2. Second and
- 3. Last.

#### Descriptions

PowerPoint Meeh.

Beamer Yeeeha.

• This is important

- This is important
- Now this

- This is important
- · Now this
- · And now this

- This is really important
- · Now this
- · And now this

## Figures

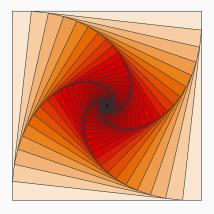

Figure 1: Rotated square from texample.net.

### **Tables**

Table 1: Largest cities in the world (source: Wikipedia)

| City                                          | Population                                           |
|-----------------------------------------------|------------------------------------------------------|
| Mexico City<br>Shanghai<br>Peking<br>Istanbul | 20,116,842<br>19,210,000<br>15,796,450<br>14,160,467 |
|                                               |                                                      |

#### **Blocks**

Three different block environments are pre-defined and may be styled with an optional background color.

#### Default

Block content.

#### Alert

Block content.

### Example

Block content.

#### Default

Block content.

#### Alert

Block content.

### Example

Block content.

### Math

$$e = \lim_{n \to \infty} \left( 1 + \frac{1}{n} \right)^n$$

## Line plots

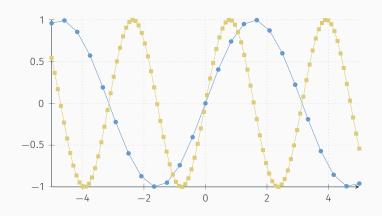

### Bar charts

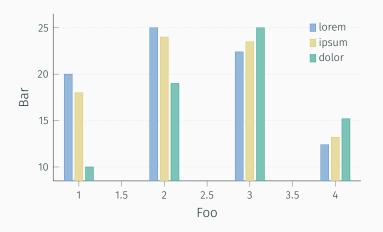

### Quotes

Veni, Vidi, Vici

#### Frame footer

**METROPOLIS** defines a custom beamer template to add a text to the footer. It can be set via

\setbeamertemplate{frame footer}{My custom footer}

My custom footer

#### References

Some references to showcase [allowframebreaks] [4, 2, 5, 1, 3]

# Conclusion

### Summary

Get the source of this theme and the demo presentation from

github.com/matze/mtheme

The theme *itself* is licensed under a Creative Commons Attribution-ShareAlike 4.0 International License.

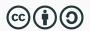

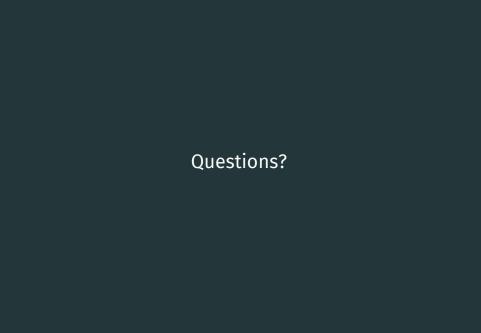

### Backup slides

Sometimes, it is useful to add slides at the end of your presentation to refer to during audience questions.

The best way to do this is to include the appendixnumberbeamer package in your preamble and call \appendix before your backup slides.

**METROPOLIS** will automatically turn off slide numbering and progress bars for slides in the appendix.

#### References L

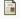

P. Frdős.

A selection of problems and results in combinatorics.

In Recent trends in combinatorics (Matrahaza, 1995), pages 1–6. Cambridge Univ. Press, Cambridge, 1995.

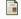

R. Graham, D. Knuth, and O. Patashnik.

Concrete mathematics.

Addison-Wesley, Reading, MA, 1989.

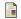

G. D. Greenwade.

The Comprehensive Tex Archive Network (CTAN).

TUGBoat. 14(3):342-351. 1993.

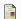

D. Knuth.

Two notes on notation.

Amer. Math. Monthly, 99:403–422, 1992.

#### References II

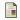

H. Simpson.

Proof of the Riemann Hypothesis.

preprint (2003), available at

http://www.math.drofnats.edu/riemann.ps, 2003.